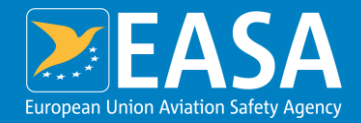

### **EASA eRules**

### Easy Access Rules in machine-readable format (XML)

#### **Your safety is our mission.**

An Agency of the European Union  $\|\psi\|$ 

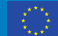

## **Agenda**

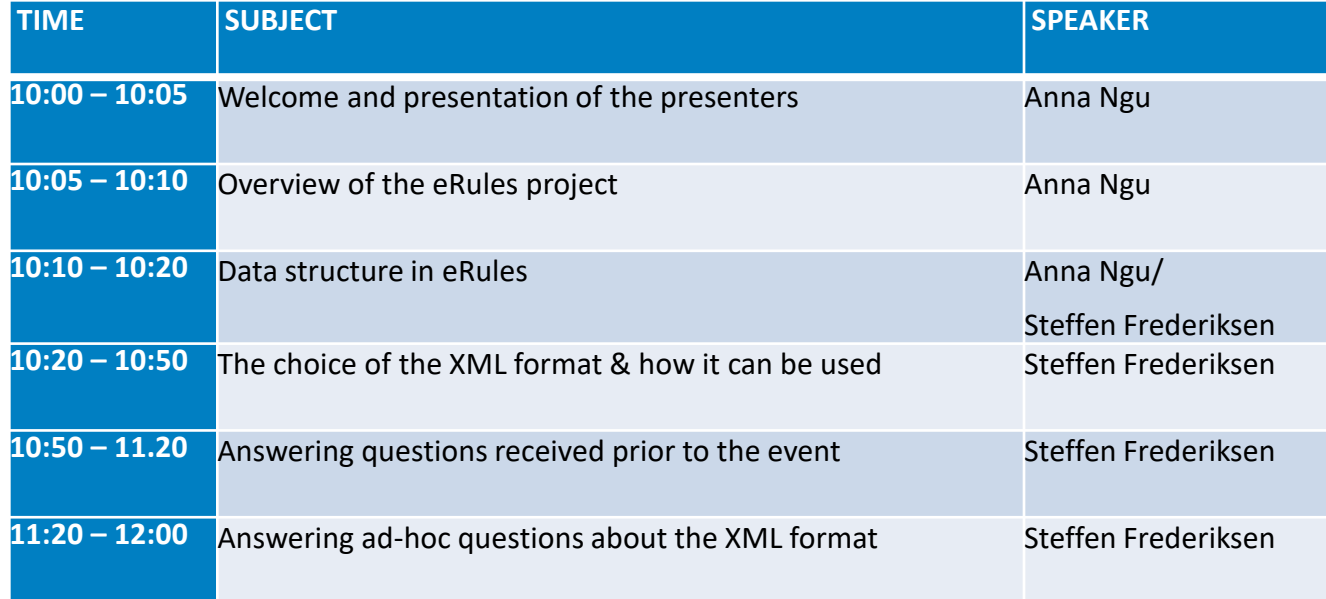

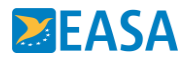

## **Trigger for eRules**

- $\triangleright$  Lack of single source of rules
- $\triangleright$  Complexity of European aviation regulatory system
- $\triangleright$  Inefficiency in internal and external processes

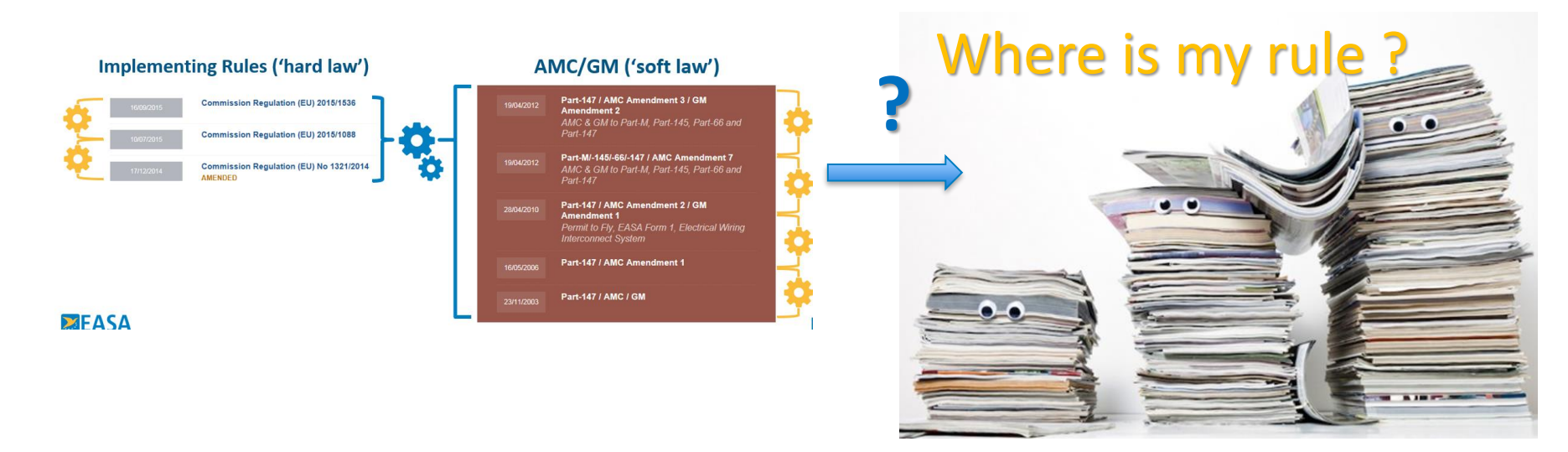

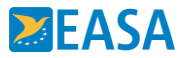

## **What is eRules?**

- ➢ Platform for managing aviation rules based on a Component Content Management System (**CCMS**)
- ➢ Easy Access Rules are published from eRules

# **eRules =**

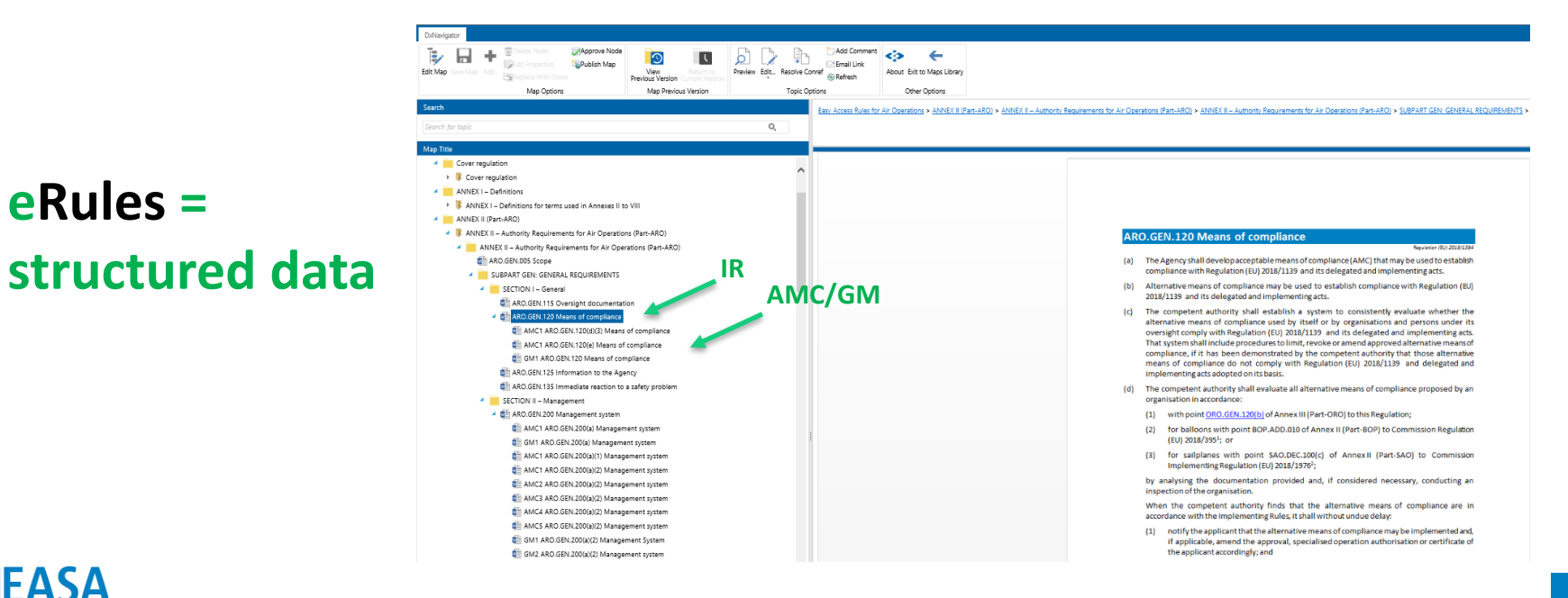

## **Units of information – Lego analogy**

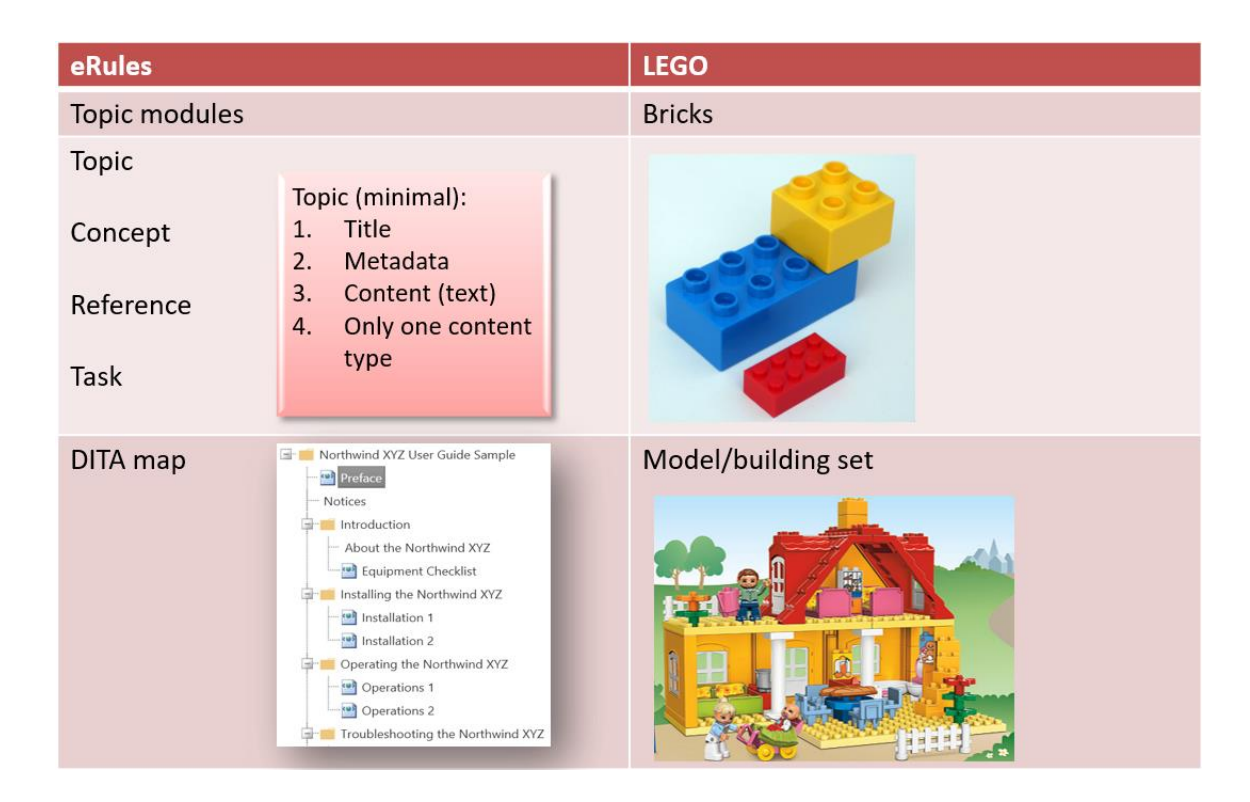

#### **Content is divided into topics**

**Topics are assembled into maps**

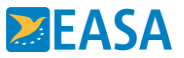

### **Division of the content into 'topics'**

➢ *A "TOPIC" is the smallest unit of information that makes sense to the reader, in standalone mode.*

#### 26.105 Emergency exit access

Reaulation (EU) 2015/640

Operators of large aeroplanes used in commercial air transport shall provide means to facilitate the rapid and easy movement of each passenger from their seat to any of the emergency exits in case of an emergency evacuation.

#### **CS 26.105 Emergency exit access**

ED Decision 2020/023/R (applicable from 26.2.2021)

Compliance with point 26.105 of Part-26 is demonstrated by complying with CS 25.813(d) to (f) or equivalent, or with the following:

- Reserved.  $(a)$
- $(b)$ If it is necessary to pass through a passageway between passenger compartments to reach any required emergency exit from any seat in the passenger cabin, the passageway is unobstructed. However, curtains may be used if they allow free entry through the passageway.
- $(c)$ No door is installed in any partition between passenger compartments.

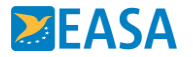

6

#### **Set of metadata attached to every topic**

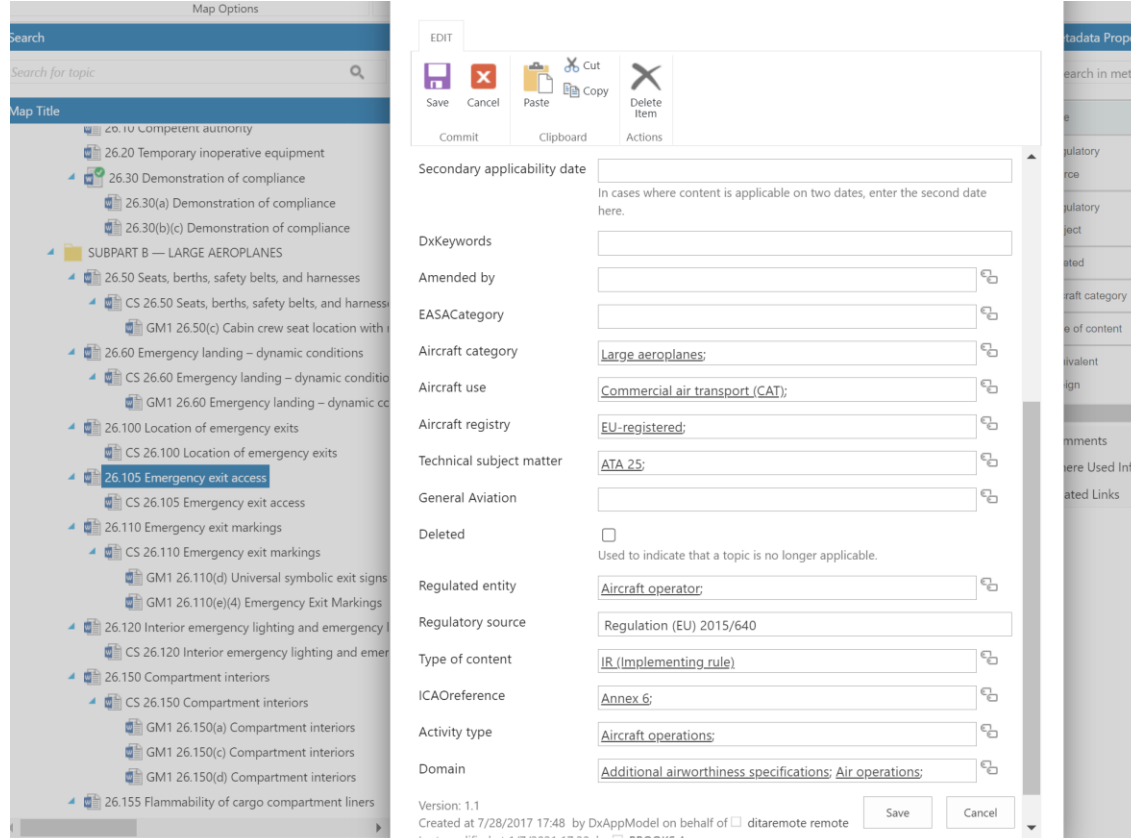

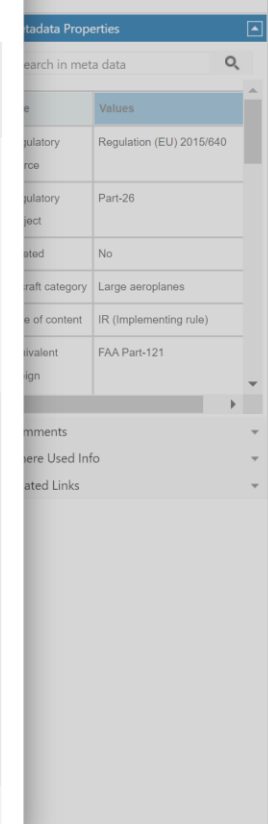

## **Topic in XML**

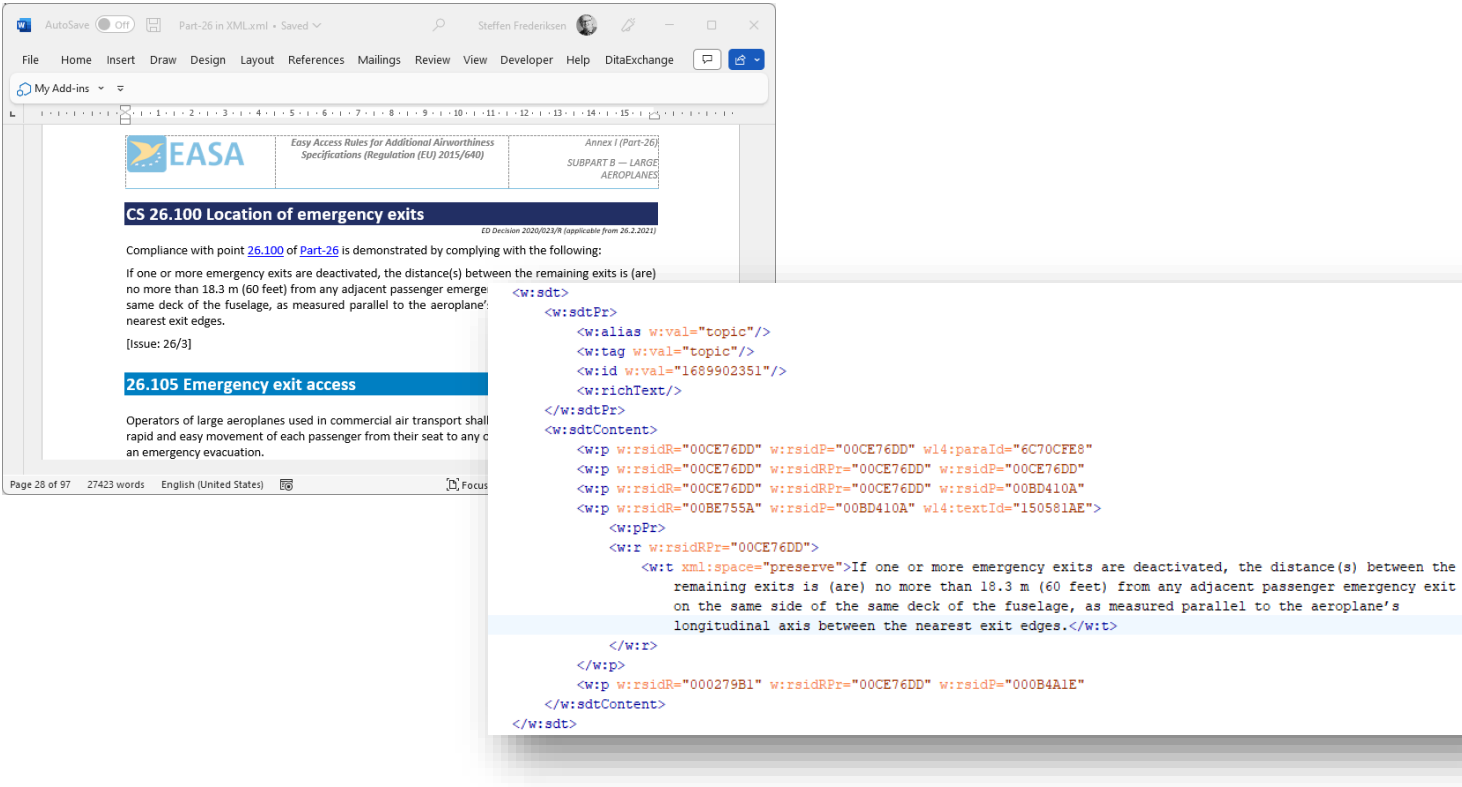

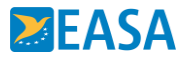

Pag

## **Map in XML**

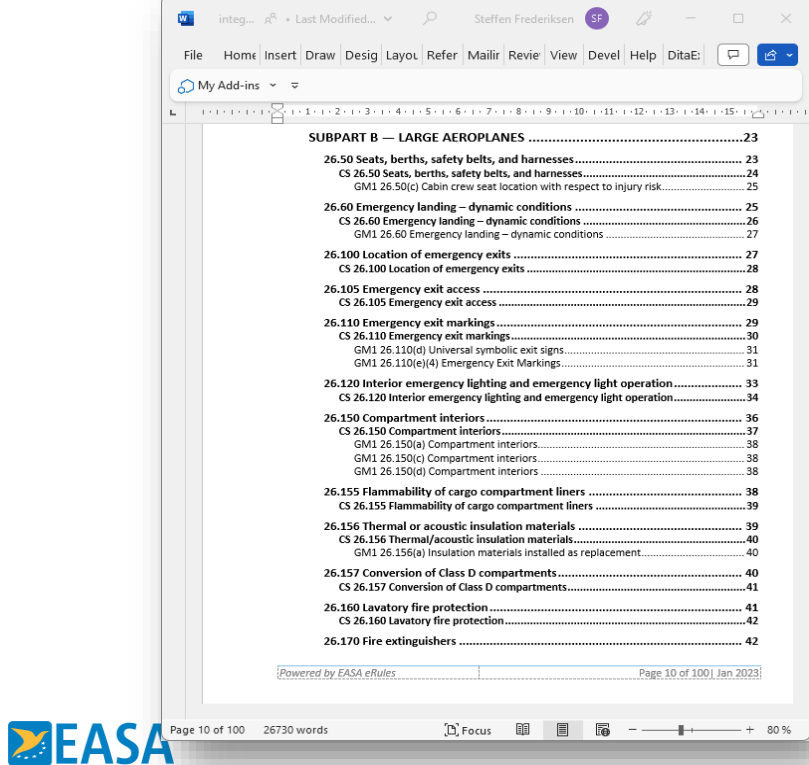

#### Word/PDF TOC **Export XML** (and map) structure

 $22222222222$ 

والمتحاول والمستحدث والمستحدث

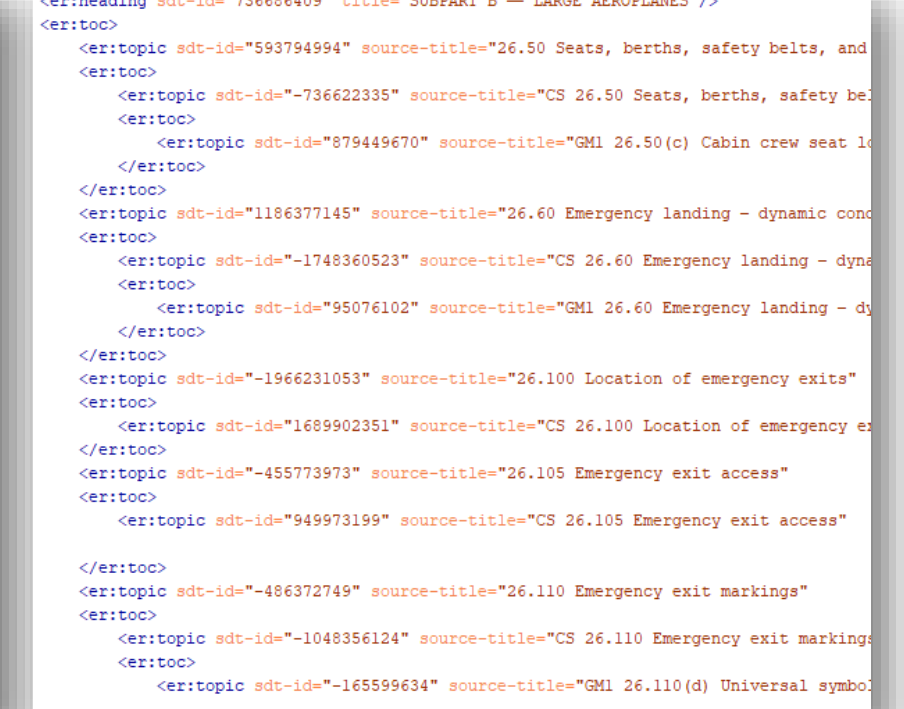

*Bettername* 

**APDONT AND CHILL** 

## **Metadata in XML**

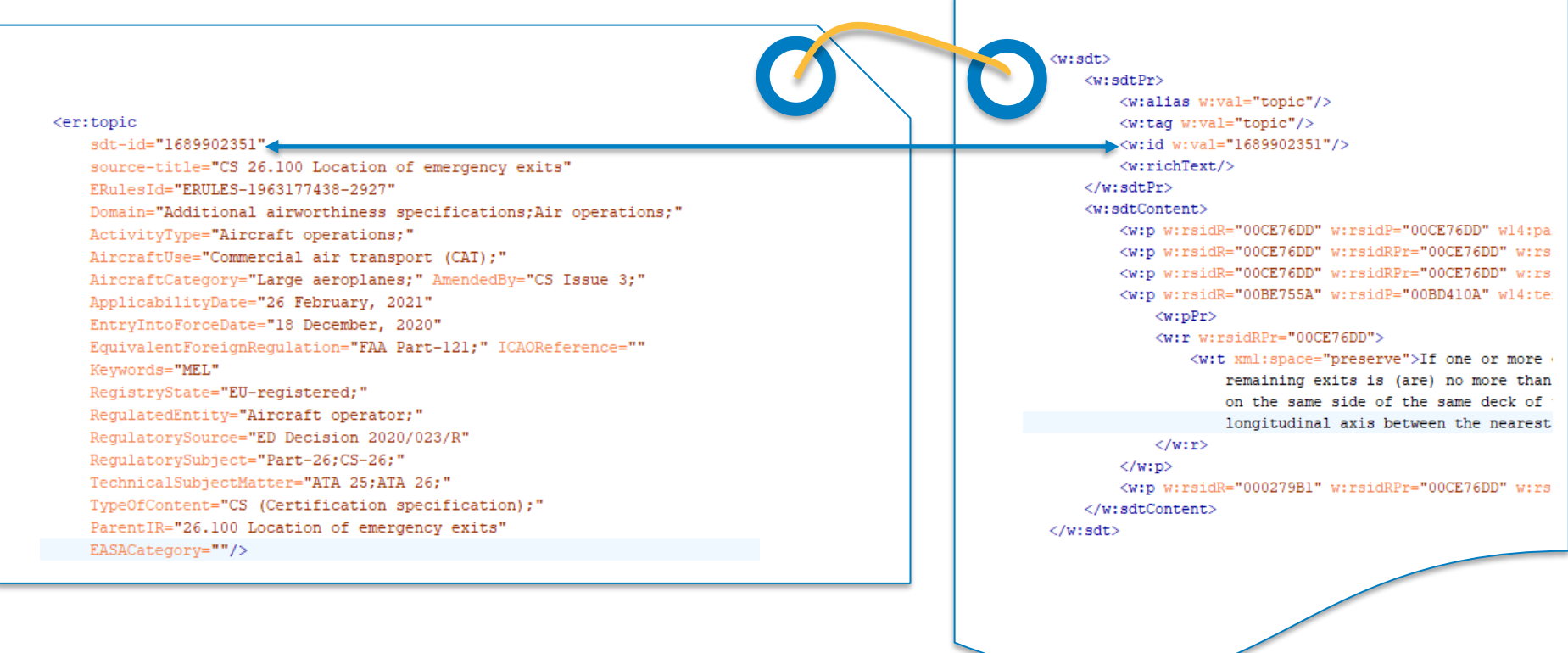

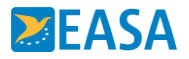

#### **Easy Access Rules – available in 3 formats**

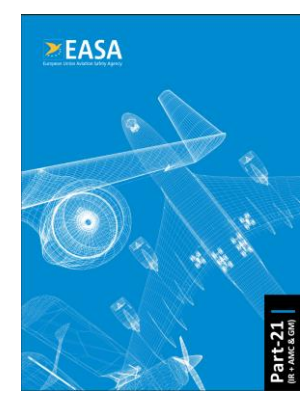

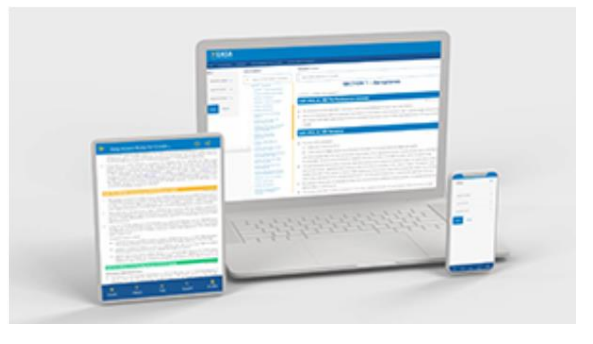

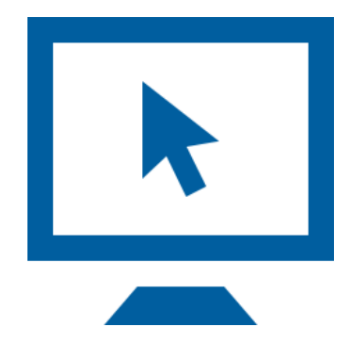

#### **PDF format – from 2017**

- Consolidated, structured content
- Ca. 140 consolidated books published on the website

#### **Online publication – from 2020**

- Adjustment to mobile views (tablets, phones)
- Online filters to provide a view tailored to users' needs

#### **XML format**

■ Machine-readable format – for integration with stakeholders' applications

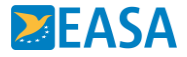

#### **Easy Access Rules – available in 3 formats**

#### **Regulations**

Navigate through the regulation structure by area of implementation. Access detailed information for each individual regulation group by clicking on the title in the first column of the overview below.

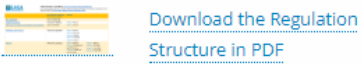

#### **Basic Regulation**

Regulation (EU) 2018/1139 of the European Parliament and of the Council of 4 July 2018 on common rules in the field of civil aviation and establishing a European Union Aviation Safety Agency

• Easy Access Rules: Basic Regulation (Regulation (EU) 2018/1139)

**Initial Airworthiness** 

Commission Regulation (EU) No 748/2012 of 3 August 2012 - Airworthiness and Environmental Certification

• Easy Access Rules: Airworthiness and Environmental Certification (Regulation (EU) No 748/2012)

#### **Publications**

- Easy Access Rules for Airworthiness and Environmental Certification (Regulation (EU) No 748/2012) (Online format) Ø.
- Easy Access Rules for Airworthiness and Environmental Certification (Regulation (EU) No 748/2012) (PDF) м
- Easy Access Rules for Airworthiness and Environmental Certification (Regulation (EU) No 748/2012) (XML) View technical XML documentation

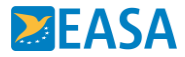

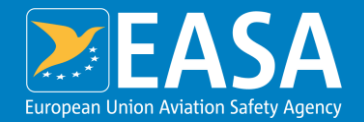

#### **The choice of the XML format and how it can be used**

in the XML annotation>  $ement$ plexType name equence> equent name  $x_s$ : annotation  $\leq$   $\times$  s: document  $file.$   $\frac{\times 5!}{1!}$ An Agency of the European Union **13** 

## **Why XML or why not …?**

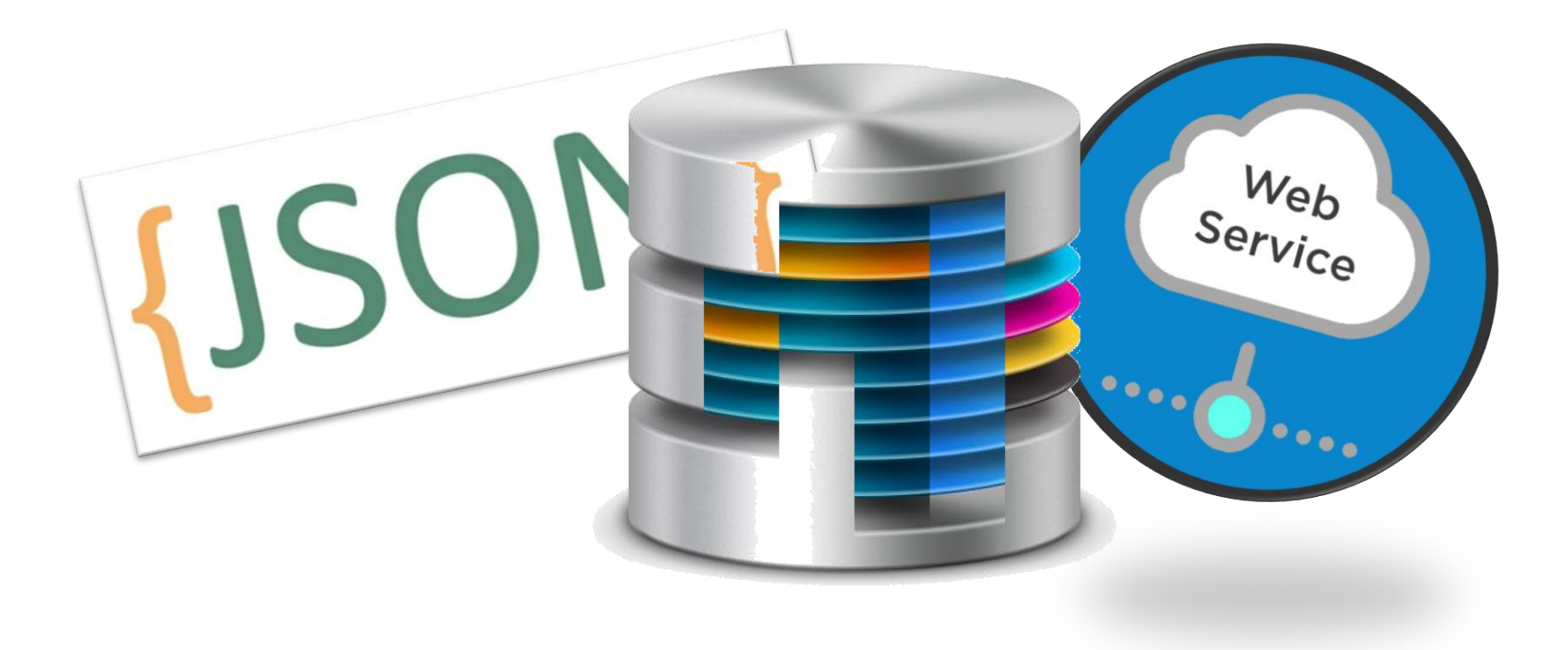

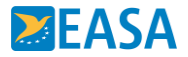

#### **Why XML and Why Office Open XML (ECMA-376, ISO/IEC 29500)?**

- $\rightarrow$  Requirements for the EASA eRules export format:
	- $\rightarrow$  Support as many different stakeholder use cases as possible, from the simplest to the most complex
	- $\rightarrow$  High fidelity no loss of information no loss of the modular structure
	- $\rightarrow$  Support for content validation
	- $\rightarrow$  Self-contained, one file encapsulating graphics objects, formulas, even 3rd party formats (e.g. Math, Chemical)
	- $\rightarrow$  Editable, human-readable and machine-readable
	- $\rightarrow$  International standard
	- $\rightarrow$  Fully documented
	- $\rightarrow$  Rich set of editors, tools, and interfaces (APIs) must be available

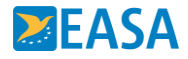

## **eRules XSLT transformation example**

#### $\rightarrow$  XML to JSON example:

```
\langleison\rangle{\text{``topic''}:}"metadata":{
                "source-title" : {"val" : "CS 26.100 Location of emergency exits", },
                "ERulesId" : {"val" : "ERULES-1963177438-2927", },
                "Domain" : {"val" : "Additional airworthiness specifications; Air operations;", },
                "ActivityType" : {"val" : "Aircraft operations;", },
                "AircraftUse" : {"val" : "Commercial air transport (CAT);", },
                "alias" : {"val" : "topic", },
                      :{"val" : "1689902351", }
                "id"
                 Δ.
        "content" :{
                "t" :" If one or more emergency exits are deactivated, the distance(s) between the
                         remaining exits is (are) no more than 18.3 m (60 feet) from any adjacent passenger emergency exit
                         on the same side of the same deck of the fuselage, as measured parallel to the aeroplane's
                        longitudinal axis between the nearest exit edges." }
\langle/ison\rangle
```
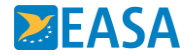

## **Editors and other tools**

 $\rightarrow$  Editors

- $\rightarrow$  Any XML or text editor/coding tool that can handle large files (1-10MB)
- $\rightarrow$  Microsoft Word (as a viewer and quick validator of the format)
- $\rightarrow$  Other tools and standards:
	- $\rightarrow$  XML DOM, XSLT, XSD Schema, and XPath
	- $\rightarrow$  Open XML SDK

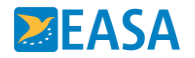

## **How it can be used?**

## Simple to Complex

#### $\rightarrow$  From simple to complex use cases

- $\rightarrow$  Simply add your proprietary content and formatting, and print
- $\rightarrow$  Transform as needed and import into existing applications
	- $\rightarrow$  Import into existing regulatory application
	- $\rightarrow$  Import into knowledge portals
	- $\rightarrow$  Import into existing CCMS
	- $\rightarrow$  Import into existing database
	- $\rightarrow$  Automated impact analysis on rule changes (by linking and using ERulesId)

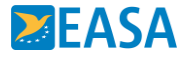

#### **Authoring Proprietary Standard Operating Procedures (SOPs)**

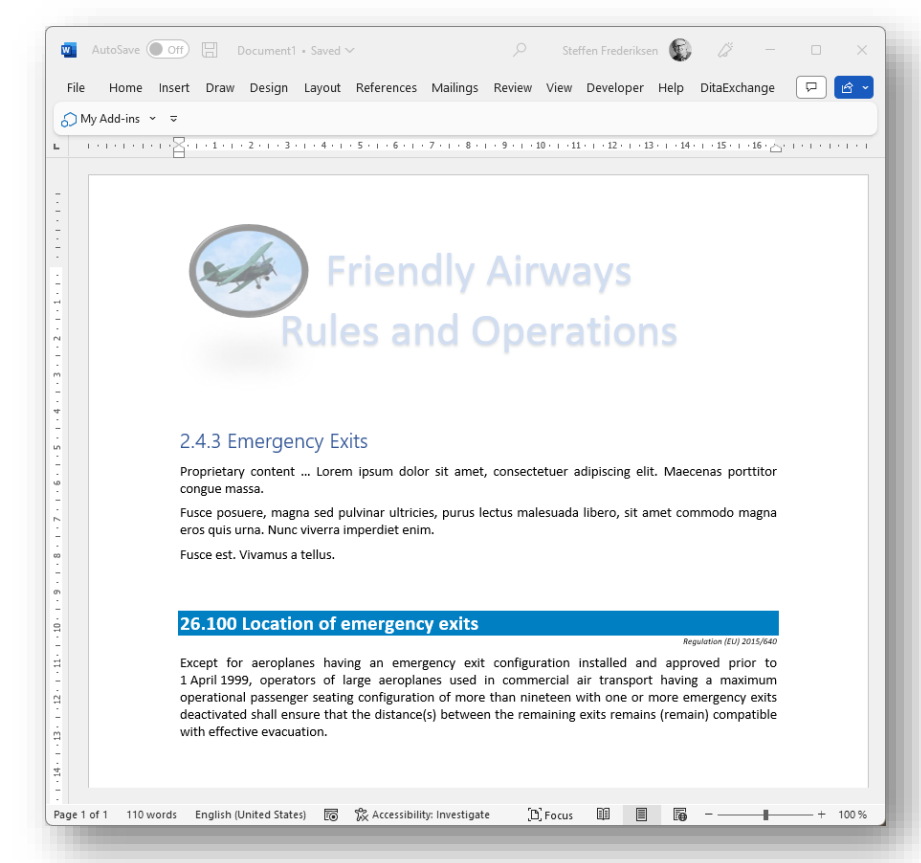

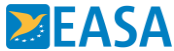

## **Import to a database application**

SQL-RECORD [Guid ("2E2B9C47-B7E2-4D37-97C9-998E3489F8C6")] source-title="CS 26.100 Location of emergency exits" ERulesId="ERULES-1963177438-2927" Domain="Additional airworthiness specifications; Air operations;" ActivityType="Aircraft operations;" AircraftUse="Commercial air transport (CAT);" AircraftCategory="Large aeroplanes;" AmendedBy="CS Issue 3;" ApplicabilityDate="26 February, 2021" EntryIntoForceDate="18 December, 2020" EquivalentForeignRegulation="FAA Part-121;" ICAOReference="" Keywords="MEL" RegistryState="EU-registered;" RequlatedEntity="Aircraft operator;" RegulatorySource="ED Decision 2020/023/R" RegulatorySubject="Part-26;CS-26;" TechnicalSubjectMatter="ATA 25;ATA 26;" TypeOfContent="CS (Certification specification);" ParentIR="26.100 Location of emergency exits" EASACategory="" ContentBLOB="1689902351"

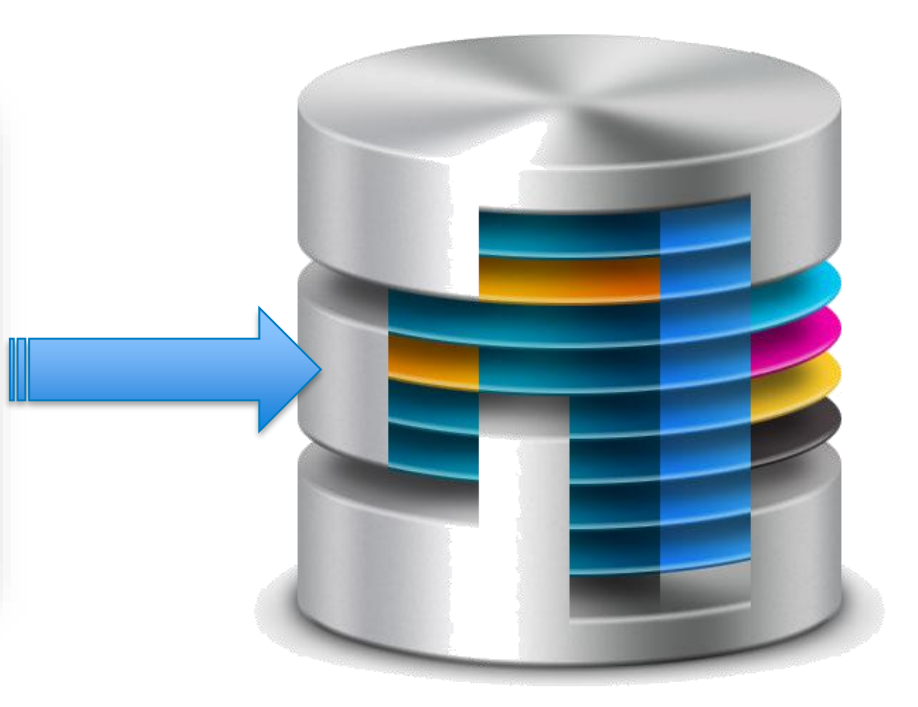

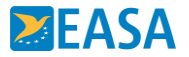

## **Integrate into existing CCMS application**

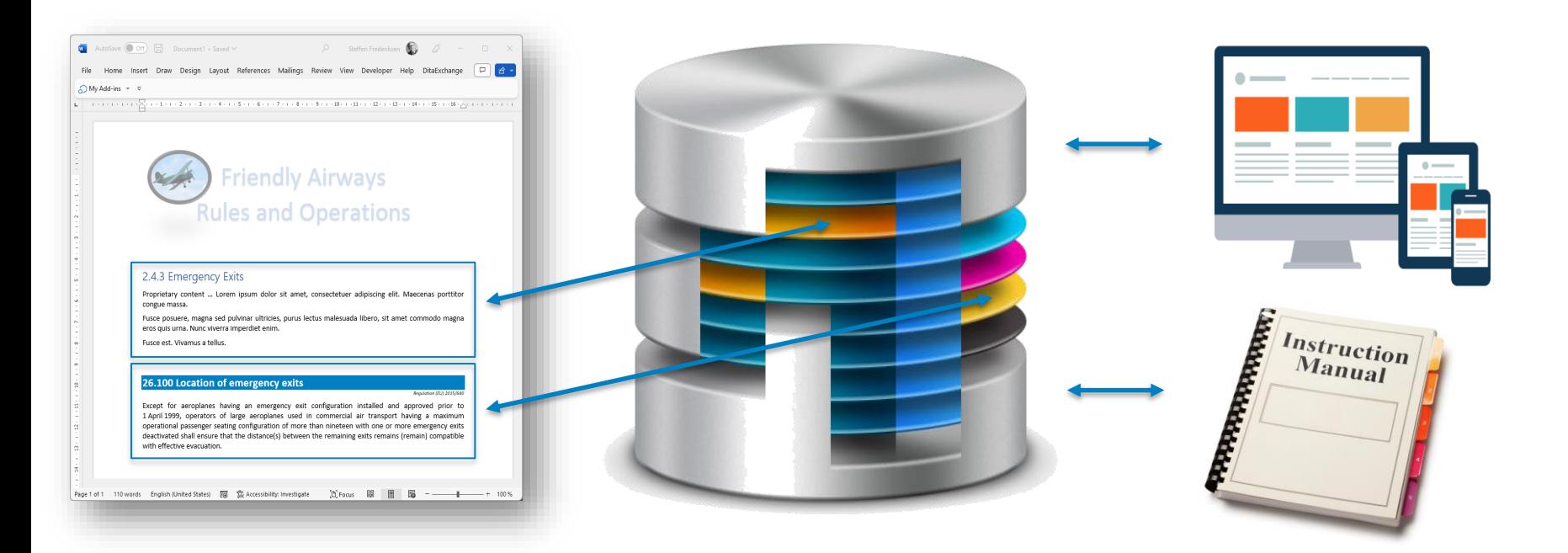

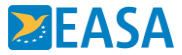

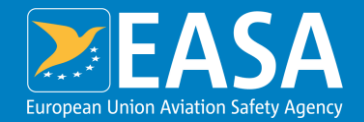

## **Previous questions and answers**

in the XML da annotation>  $ement$ plexType name equence> equent name  $x_s$ : annotation  $\leq$   $\times$   $\leq$   $\leq$   $file.$   $\frac{\times 5}{10}$ An Agency of the European Union **22** 

#### **Frequently Asked Questions –**

#### **https://www.easa.europa.eu/en/the-agency/faqs/easy-access-rules-xml**

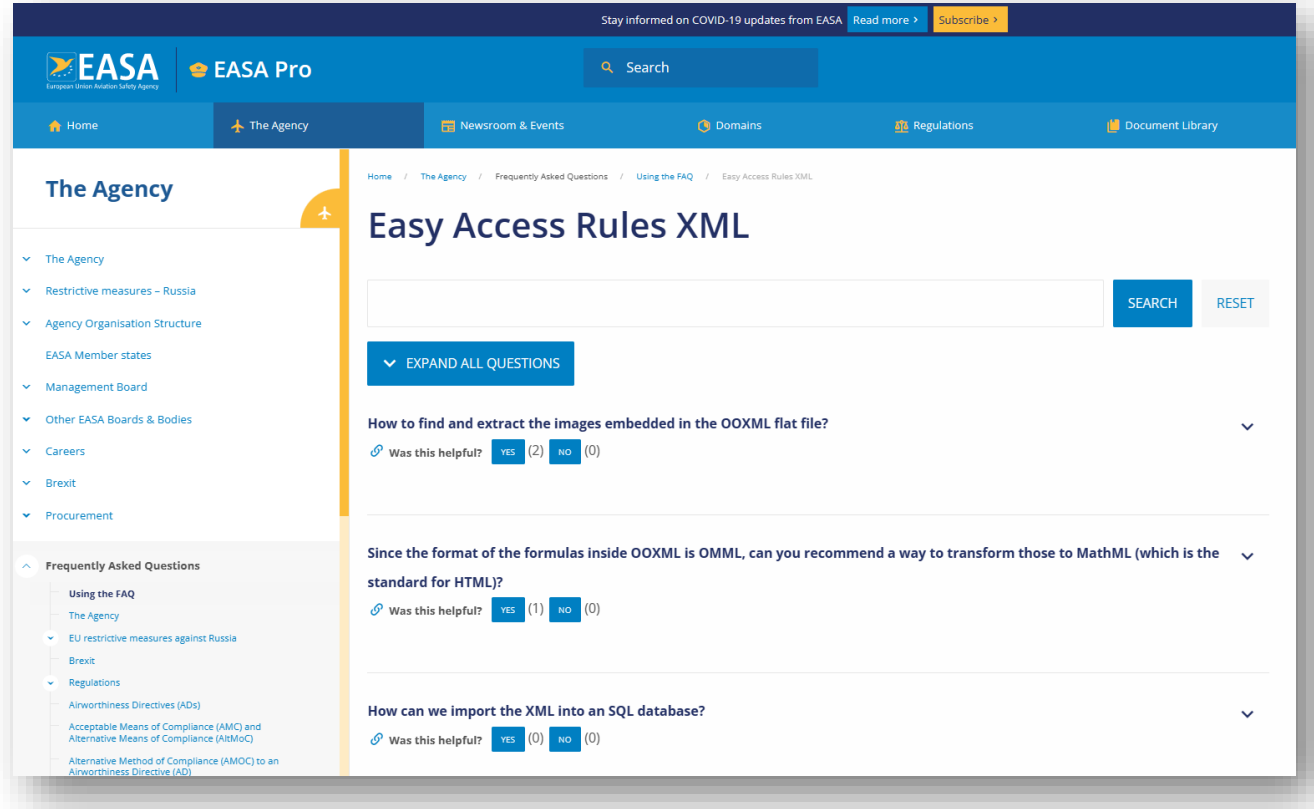

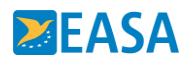

## **How to identify changes?**

#### When an amended version of a rule is published in the XML format, is there a way to determine what are the changes compared  $\lambda$

#### to a previous version?

There are several ways to make a comparison. One is to simply - programmatically - compare the two XML files and extract the changes. In addition to that or as an alternative to this method, you can use the attribute topic-metadata/@RegulatorySource. When a topic which appears in one version of a publication is modified in a subsequent version, the value of its attribute topicmetadata/@RegulatorySource changes.

For example: The topic with the identifier ERulesId="ERULES-1963177438-2548" was present in one version of a rule with the value of the attribute topic-metadata/@RegulatorySource ="ED Decision 2014/012/R" If the topic's content is modified in the next version of the rule, then the attribute topic-metadata/@RegulatorySource will receive a new value corresponding to the decision that approved the change, for example topic-metadata/@RegulatorySource ="ED Decision 2018/009/R"

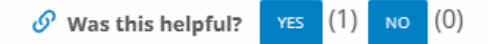

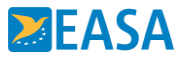

## **How to identify changes?**

#### When an amended version of a rule is published in the XML format, is there a way to determine what are the changes compared  $\lambda$

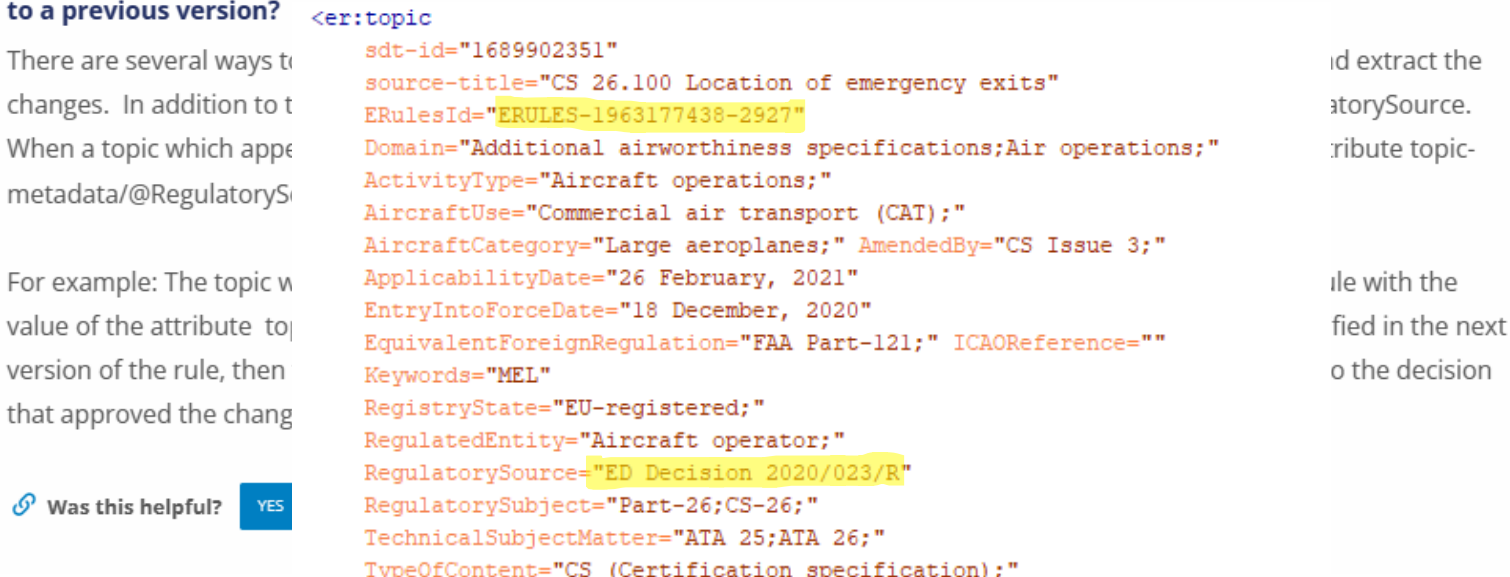

ParentIR="26.100 Location of emergency exits"

EASACategory=""/>

#### **AMC/GM related to IR – how do I identify the relationship in the XML file?**

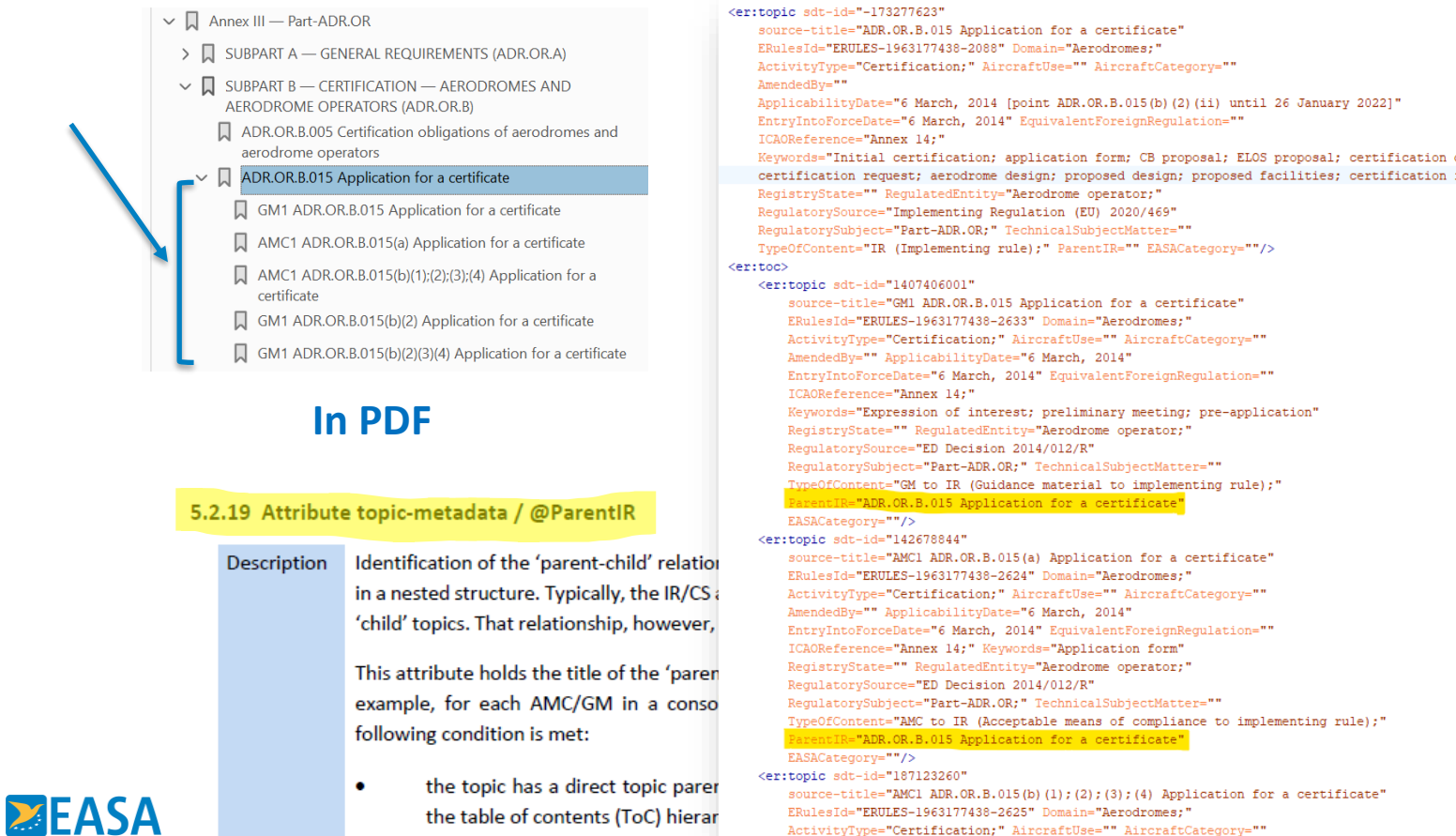

## **Questions?**

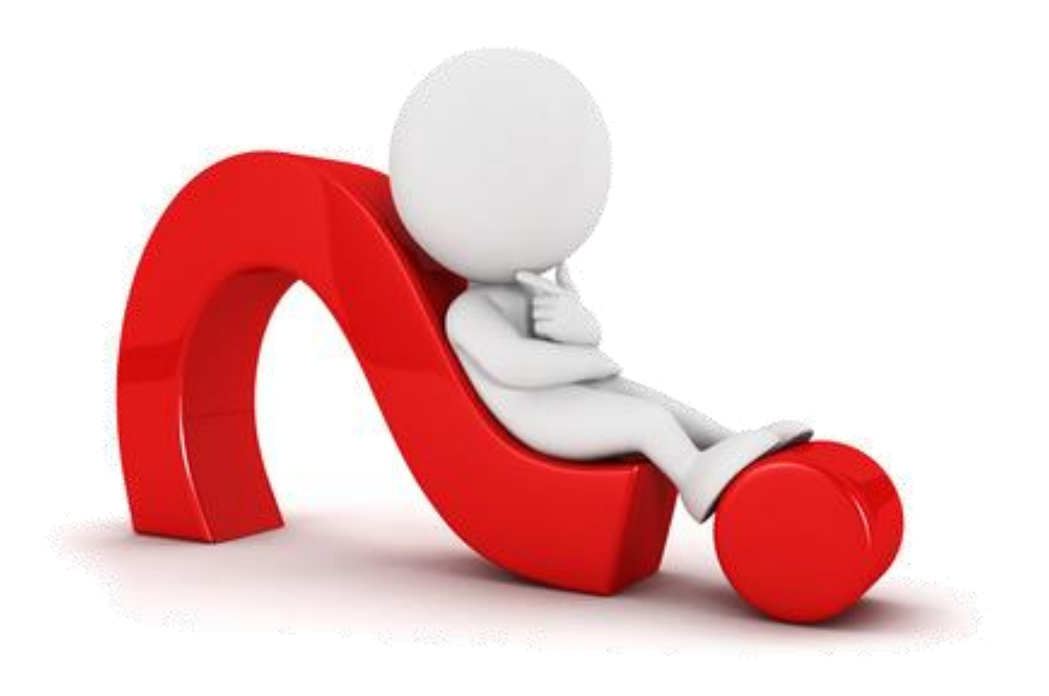

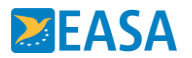

### **Stay informed - EASA Website** Interested in **a specific Event**?

- 1. Create an account on the EASA website
- 2. Go to the **Event** page of your interest
	- & Go to Get notified section, click **Follow this item** .
- 3. Decide how to stay informed
	- $\rightarrow$  Your stream on the EASA Homepage
	- $\rightarrow$  Email
	- $\rightarrow$  Push notification

Go to the event **https://www.easa.europa.eu/en/newsroom-and[events/events/easy-access-rules-machine-readable-format-xml](https://www.easa.europa.eu/en/newsroom-and-events/events/easy-access-rules-machine-readable-format-xml-how-use-it)how-use-it**

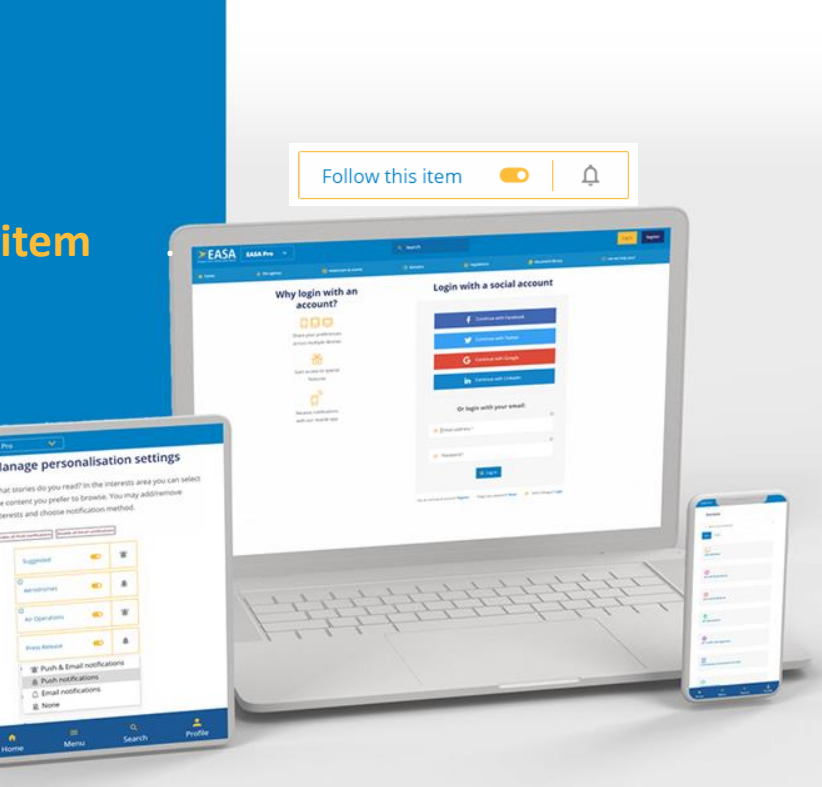